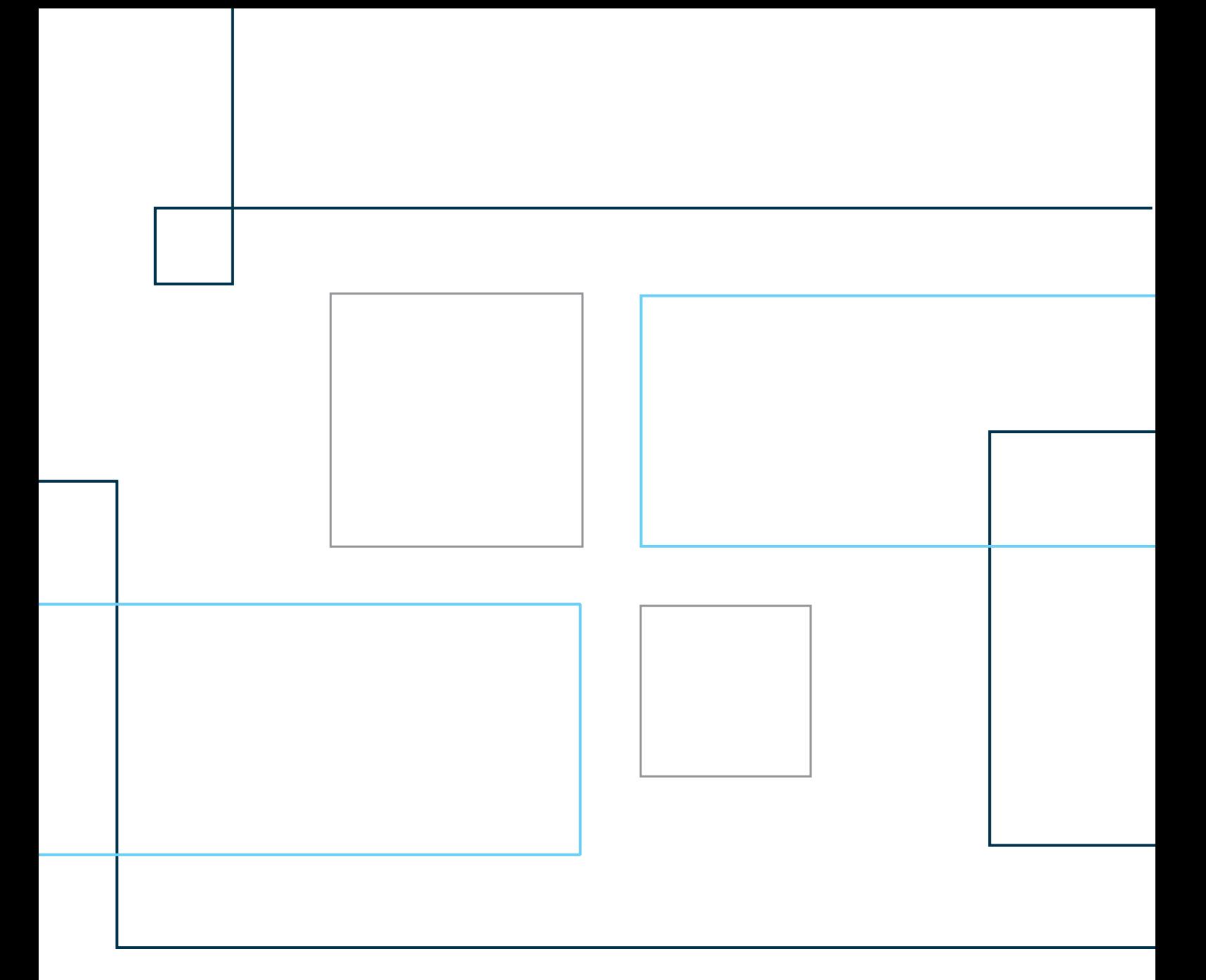

# Technical Note No. 10

Note on the Food Consumption Score (FCS) Variable

## **NOTE ON THE FOOD CONSUMPTION SCORE (FCS) VARIABLE**

## **Background:**

The index of diversity and balanced food consumption adopted in this report, called Food Consumption Score (FCS), is the core indicator of consumption recommended by the World Food Programme - Vulnerability Analysis Mapping (WFP-VAM, 2008). It has been used in several report/analysis around the world (see the list in WFP-VAM, pp.6-7, 2008), apart from being the selected indicator for the most recent analysis of the food security in Yemen (WFP, 2012).

This indicator takes into account three dimensions of food consumption: dietary diversity, food frequency, and relative nutritional importance. The score is calculated using the weighted frequency of consumption of nine food groups consumed by a household during the seven days before the survey. The weights for each group of food are listed in the WFP-VAM (2008), and are based on the nutrient density analysis. Higher (lower) weights are assigned to the best (worst) food group's quality in terms of caloric density, and macro and micro nutrient content (Box 1).

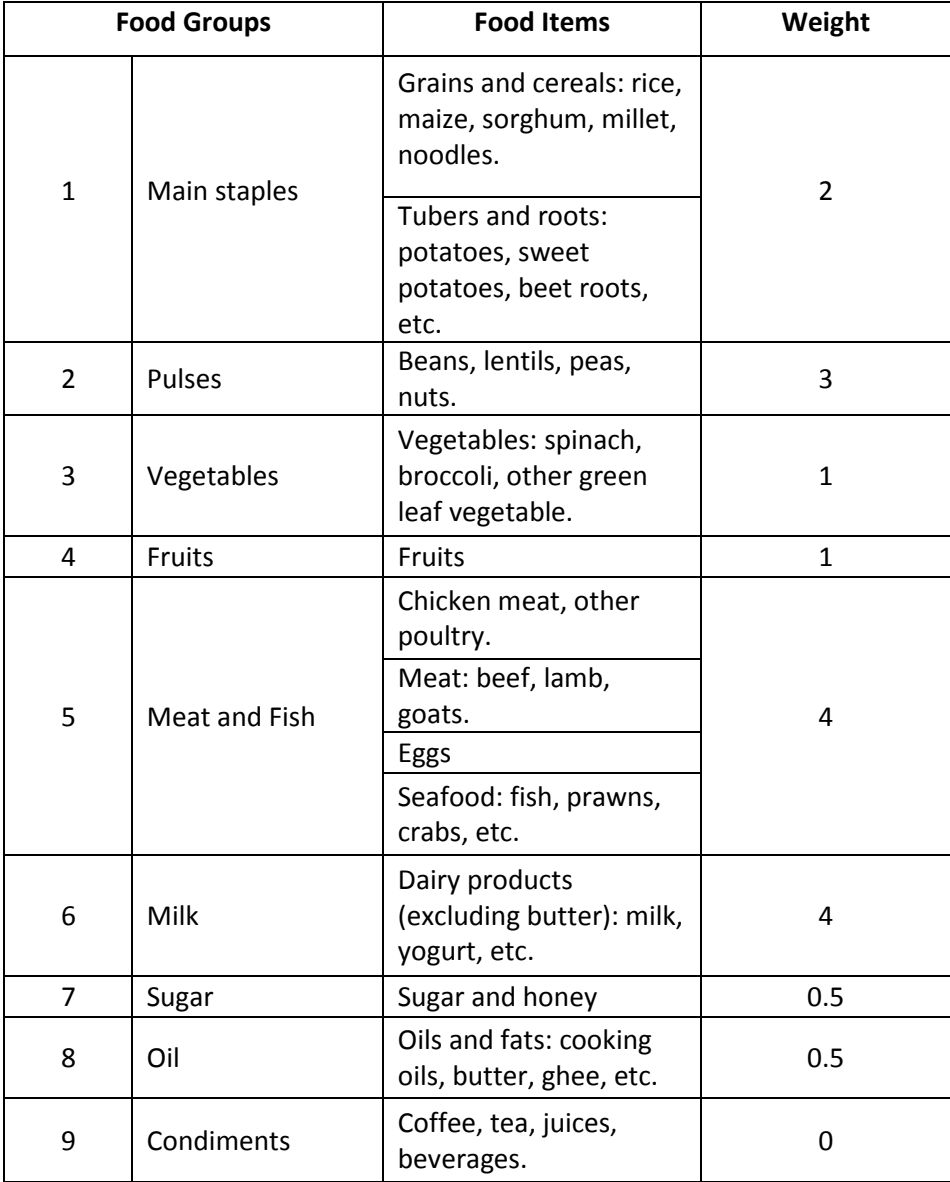

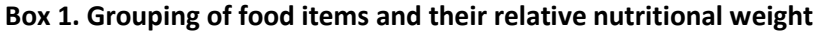

Source: WFP-VAM (2008) and NSPMS (2012).

In the NSPMS, the frequency of consumption is based not on a daily frequency, but rather is split into five separate intervals. In order to have the frequency in number/proportion of days, we used the average of each category, as shown in the Box 2:

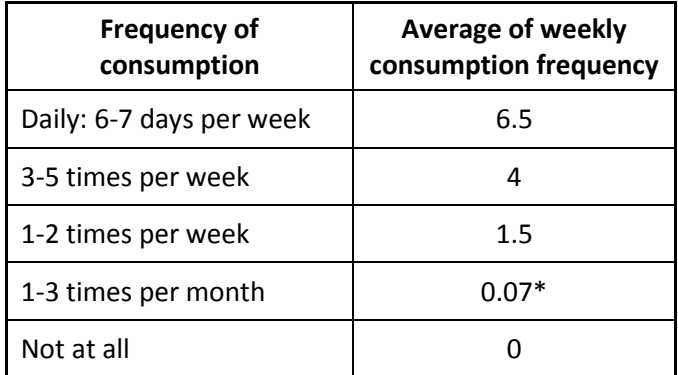

# **Box 2. Average of consumption frequencies by week**

\* In order to have the average of weekly consumption frequency, the average monthly frequency is divided by 30.

Having all these information, Food Consumption Score is calculated according to the following steps:

**Step 1:** sum all the consumption frequencies of food items of the same group, and recode the value of each group above 7 as 7;

**Step 2:** multiply the value obtained for each food group by its weight;

**Step 3:** sum of the weighted food groups scores, thus creating the Food Consumption Score (FCS);

**Step 4:** use the standard thresholds (see Box 3) to recode the continuous variable of food consumption score to a categorical one. Scoring below 28, a household has a diet that does not include at least a staple, oil, sugar, and vegetables on a daily basis.

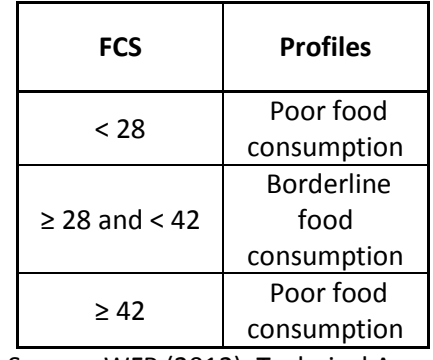

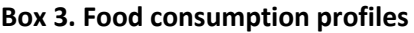

Source: WFP (2012), Technical Annex

#### **References**

WORLD FOOD PROGRAMME, VULNERABILITY ANALYSIS AND MAPPING (WFP-VAM), (2008). Food consumption analysis: calculation and use of the food consumption score in food security analysis.

WORLD FOOD PROGRAMME (2012). The State of Food Security and Nutrition in Yemen. Comprehensive Food Security Survey.

# **ANNEX 1 – Syntax in Stata format**

```
* 44) Index of diversity and balanced food consumption (iii.3699)
local foodvars grain vegetable bean tuber fruit chicken meat egg fish oil dairy 
sugar coffee
gen grain = p5_q_9_1
 gen vegetable = p5_q_9_2
 gen bean = p5_q_9_3gen tuber = p5_q_9_4gen fruit = p5_q_9_5gen chicken = p5_q_9_6
 qen meat = p5q97gen egg = p5_q_9_8
gen fish = p5q99qen oil = p5q910gen dairy = p5_q_9_11
 gen sugar = p5_q_9_12gen coffee = p5_q_9_13recode `foodvars' (1 = 6.5) (2 = 4) (3 = 1.5) (4 = 0.07) (5 = 0) (9 = .)
tempvar gr1_staples gr2_pulses gr3_veg gr4_fruit gr5_meat gr6_milk gr7_sugar 
gr8_oil gr9_condim
egen `gr1_staples' = rowtotal(grain tuber) // possível erro (corrigido)
 gen `gr2_pulses' = bean
gen \space 'gr3\_veg' = vegetablegen `gr4_fruit' = fruit
 egen `gr5_meat' = rowtotal(chicken meat egg fish)
 gen `gr6_milk' = dairy
 gen `gr7_sugar' = sugar
 gen \space or \space are \space are \space 10pt \text{cm}gen 'gr2^-condim' = coffee
replace `gr1_staples' = 7 if `gr1_staples' > 7 & `gr1_staples' != .
replace \gammagr5_meat' = 7 if \gammagr5_meat' > 7 & \gammagr5_meat' != .
 drop `foodvars'
 tempvar gr1_w gr2_w gr3_w gr4_w gr5_w gr6_w gr7_w gr8_w gr9_w
 gen `gr1_w' = `gr1_staples'*2
 gen \gammagr2_w' = \gammagr2_pulses'*3
 gen `gr3_w' = `gr3_veg'*1
 gen `gr4_w' = `gr4_fruit'*1
 gen `gr5_w' = `gr5_meat'*4
gen gr = \frac{g}{g} = gr = \frac{g}{g}gen \gammagr7_w' = \gammagr7_sugar'*0.5
 gen \gammagr8_w' = \gammagr8_oil'*0.5
 gen `gr9_w' = `gr9_condim'*0
 egen fcs = rowtotal(`gr1_w' `gr2_w' `gr3_w' `gr4_w' `gr5_w' `gr6_w' `gr7_w' 
`gr8_w' `gr9_w')
 label variable fcs "Food Consumption Score"
 gen byte fcs_gr = .
 replace fcs\_qr = 1 if fcs < 28
```

```
replace fcs_gr = 2 if fcs >= 28 & fcs < 42
replace fcs_gr = 3 if fcs >= 42
label variable fcs_gr "Profiles of Food Consumption Score"
label define fcs_gr 1 "severe" 2 "moderate" 3 "food secure" 
label values fcs_gr fcs_gr
```